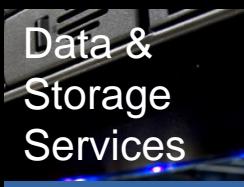

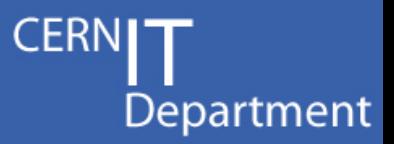

# **Strong Authentication** in EOS Shared Fuse Mount

*EOS Workshop, 02/02/2017 Geoffray Adde, IT-ST-AD*

#### Data & **Storage Services**

### **Overview**

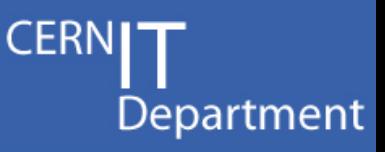

#### • Introduction

- A bit of context
- Fuse in a sketch
- How it works
	- The new XRootD 4 authentication features
	- Integration into the eos fuse client
	- Getting the (right) users credentials
	- **Implementation**
- How to use it
	- Configuration
	- eosfusebind and its avatars
- Wrap-up

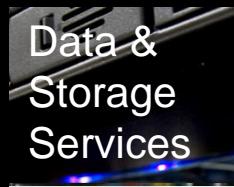

### A bit of context

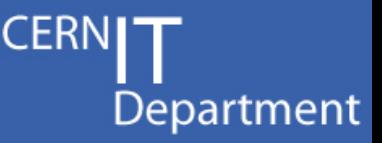

- Fuse rather than kernel module because much lighter development.
- EOS used to offer two ways to run the fuse mount (it used to be 2 programs):
	- Personal mount : use the krb5 CC or the gsi proxy of the user
	- Shared mount : was using UNIX authentication and had to be granted root access on the mgm
- Important drawbacks
	- Personal mounts are a waste of resource on shared machines
	- Shared mounts are a security threat to the eos instances.
	- Shared mounts have to be manually given special rights on the instance
	- Unix authentication is restrictive in a Grid environment
- One solution : strong authentication in shared fuse mount
	- Prior to XRootd4, the implementation would have been hazardous
	- XRootd4 allows to explicitly pass credentials to be used in urls
	- Let's do it then!
- Ideally, it should feel like using AFS with kerberos

#### Data & Storage **Services**

#### Fuse in a sketch

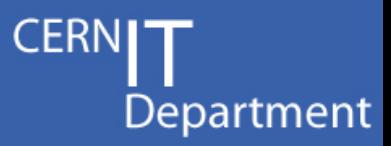

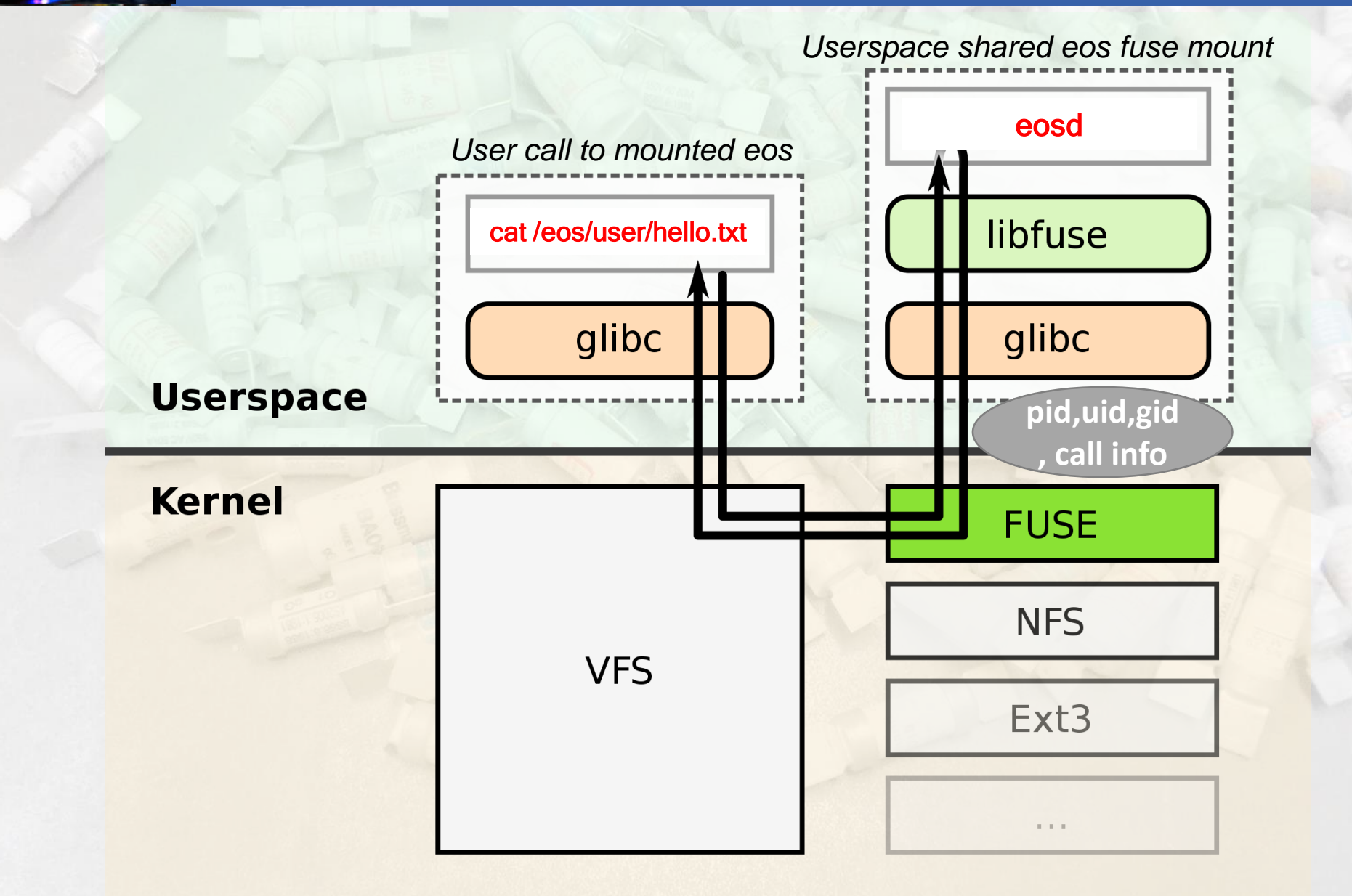

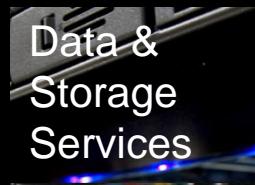

# The new XRootD 4 authentication features

Department

- Required protocol and credentials can be passed as cgi arguments in the url root://eosuser.cern.ch/eos/myfile.txt?xrd.wantprot=krb5&xrd.k5ccname=somefile …Looks straightforward, easy and great but…
	- …XRootd client is a smart piece of software:
		- It will reuse open connections as much as possible
		- Authentication is done when connecting
		- It will **not** reconnect to conform to the required authentication. If a connection can be reused, it will **ignore** required authentication.
- When a new connection is needed, there is no way to force a reconnection, a new one has to be made.
- Use xrootd login as connection id (root://a23FIPk0@eosuser.cern.ch/eos.....)
	- 1 connection per (xroot login,server)
	- xrootd login is 8 characters, if using base64 encoding: 2<sup>48</sup>. Enough to avoid reusing connections.
	- Connections left behind will timeout and get closed.

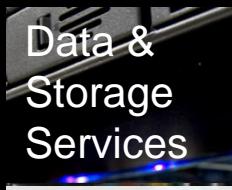

# Getting the (right) user credentials

• Using user's environment to specify the credentials to use seems intuitive

Department

- Implemented! Almost working.
- **Deadlock** with the kernel…… find something else……
- Using symlinks created by the user to point to the credentials to use
	- Security to be explicitely taken care of.
	- Implemented!
	- Working .. after some bug fixing
- We call this credentials binding
- Two types of credentials binding
	- User binding : bind a user to default credentials
	- Session binding : allow a user to use specific credentials in a given (linux) session
- Credentials resolution in the daemon
	- Try to find a session binding, if success, done.
	- Try to find a user's binding , if success, done.
	- Optionally : fallback as being nobody , if success, done.
	- **Fail**

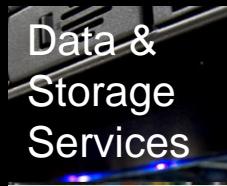

### Implementation

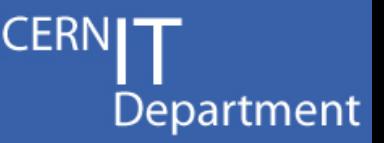

- Coarsely, that is it. A few points had to be watched carefully
- Speed and concurrency:
	- Credentials have to be resolved and checked for any call from any user from any process accessing the fuse mount
	- Several levels of caching
	- Finely crafted locking and mappings
- Security:
	- Credentials safety check is deferred to the underlying library (GSI, Kerberos)
	- Security of symlinks to credentials have to be checked
- OS interaction:
	- Heavy use of proc files
	- All the pid, ppid, sid stuff
- Integration:
	- Tool for the users to create the bindings **eosfusebind**
	- Integration with sshd via pamd, jobs systems and a few servers

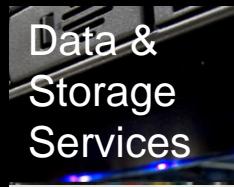

### **Configuration**

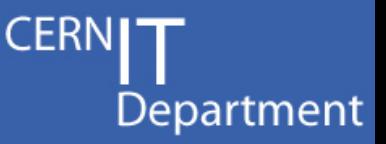

- If GSI or KRB5 is enabled, Unix authentication is **disabled**
- GSI and KRB5 **can** be used together
- Using GSI authentication:
	- Grid security should be properly configured on the box i.e. a user should be able to authenticate to eos using the client. XrdSecPROTOCOL=gsi eos whoami should authenticate the user with gsi
	- *Export EOS\_FUSE\_USER\_GSIPROXY=1* should be added to /etc/sysconfig/eos
	- Users should create a proxy with grid-proxy-init
- Using KRB5 authentication:
	- Kerberos should be properly configured on the box i.e. a user should be able to authenticate to eos using the client.
		- XrdSecPROTOCOL=krb5 eos whoami should authenticate the user with krb5.
	- *Export EOS\_FUSE\_USER\_KRB5CC=1* should be added to /etc/sysconfig/eos
	- *If in-memory krb5 tickets are to bused, Export EOS\_FUSE\_USER\_UNSAFEKRB5= 1* should be added to /etc/sysconfig/eos
	- Users should create a ticket with kinit

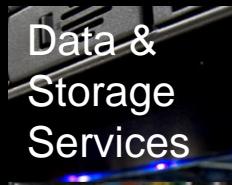

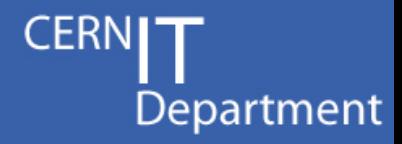

- The script manages symlinks of the form: /var/run/eosd/credentials/u<uid>.<protocol> /var/run/eosd/credentials/u<uid>\_sid<session\_id>\_sst<session\_startuptime>.<protocol>
- For user bindings, eosfusebind copies (and cleans-up) the credentials to: /var/run/eosd/credentials/store/
- For session bindings, eosfusebind just symlinks the credentials in-place.
- Every time it's called, the script cleans-up the unused symlinks for the user.
- There is locking mechanism for concurrent calls
- The script allows to display the binding for the current session, for the user and for all the other sessions of the same user.
- The script is integrated with pamd for ssh and co.
- The script is also integrated with the wrapping script of kinit
- For very specific symlinks can be created by hand (or should we evolve eosfusebind?)

eosfusebind -h

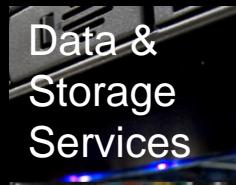

# Wrap-up

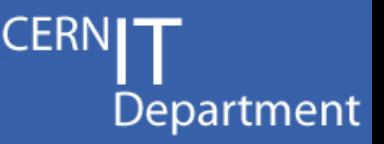

#### • Features

- Shared fuse mount with krb5 and gsi authentication
- No measurable impact on performance
- No deployment overhead on eos administration
- No security risk
- Easy to use and to integrate **eosfusebind** tool to bind credentials to users/sessions
- Operational experience
	- Running for a **few months** on lxplus (interactive use)
	- Running for a few weeks on lxbatch (bath systems)
	- After many iterations of bug fixing/evolution, the authentication is **now very stable**.
	- Today, most major eos instances are automatically available on lxplus on login.
- Perspectives
	- Long run and expiring credentials
	- Upcoming new fuse implementation does not require high performance. Rewriting without all the caching?

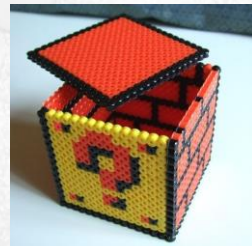